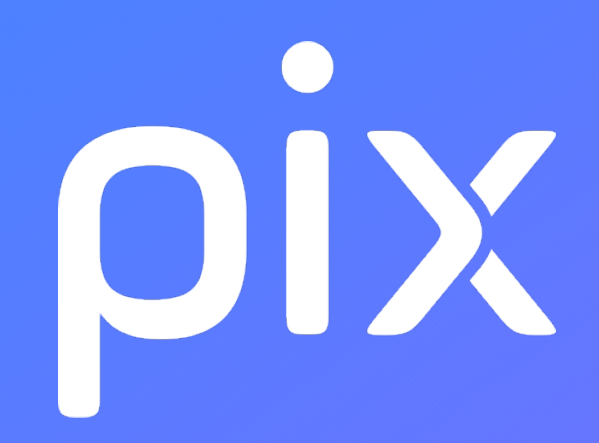

# Liste des thèmes et des sujets abordés dans Pix

Version du 24 mars 2021

Ceci est un document de travail. Il évolue régulièrement. Sa diffusion est restreinte et son usage limité aux utilisateurs de Pix Orga dans le cadre de la mise en oeuvre de l'accompagnement de leurs publics.

# Information et données

#### 1.1 Mener une recherche et une veille d'information

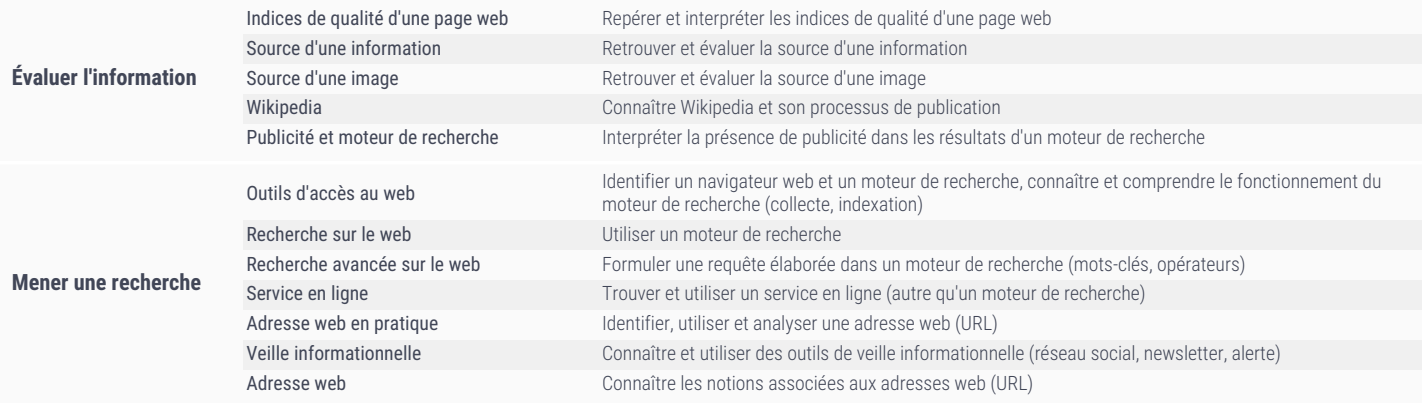

#### 1.2 Gérer des données

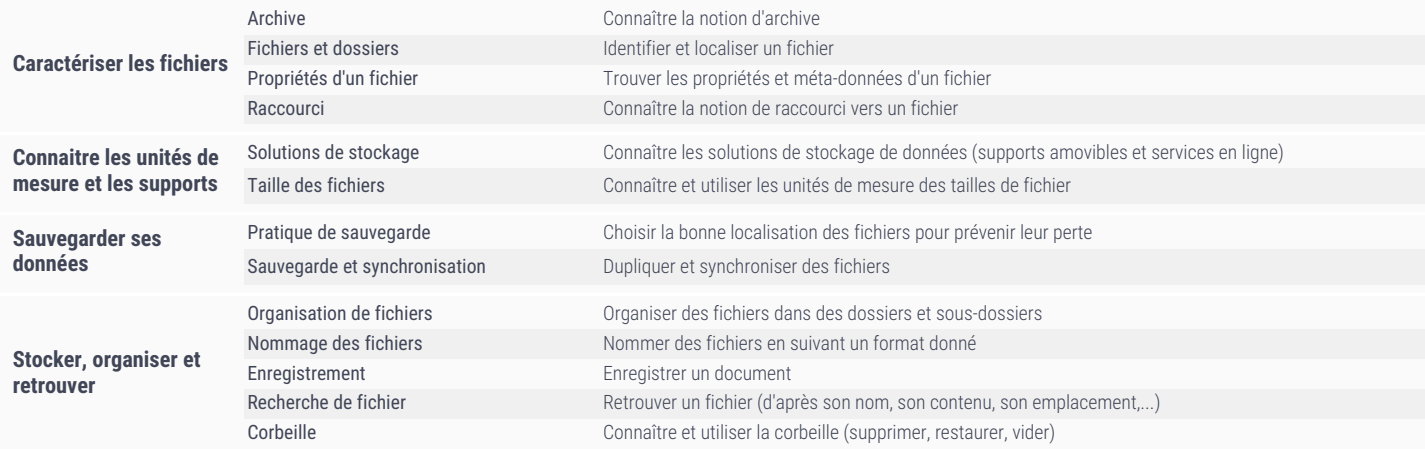

#### 1.3 Traiter des données

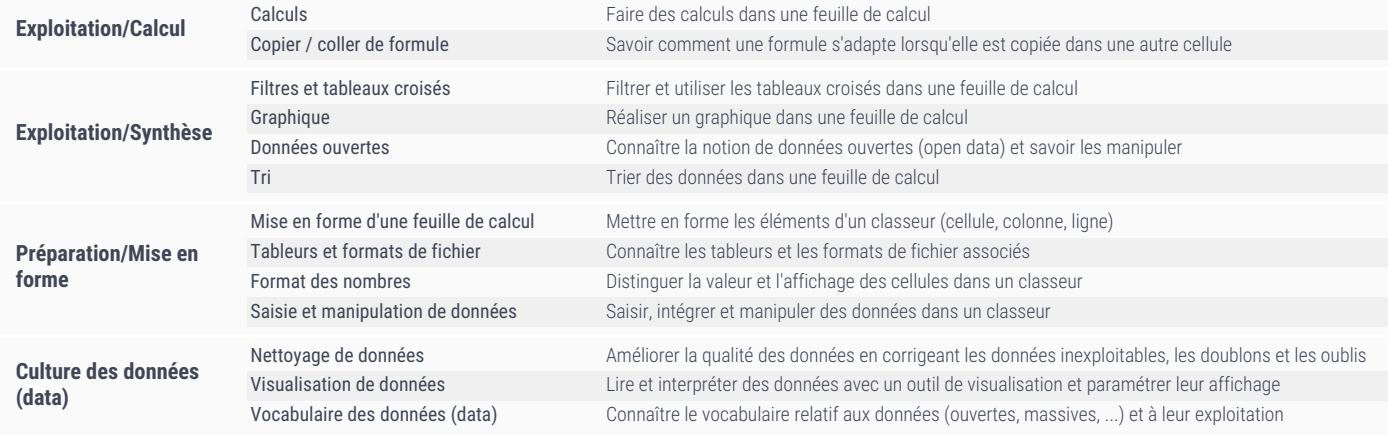

# Communication et collaboration

## 2.1 Interagir

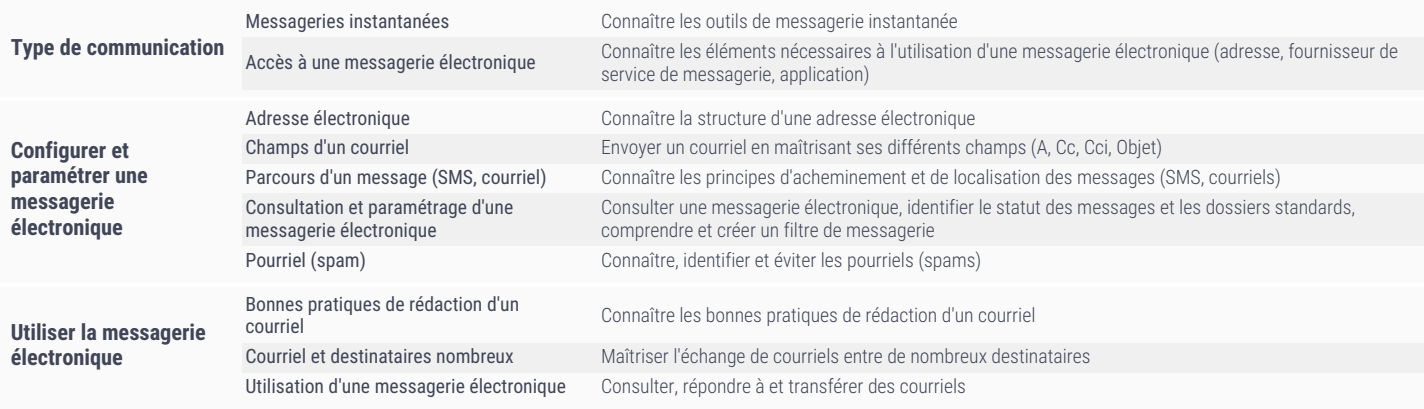

## 2.2 Partager et publier

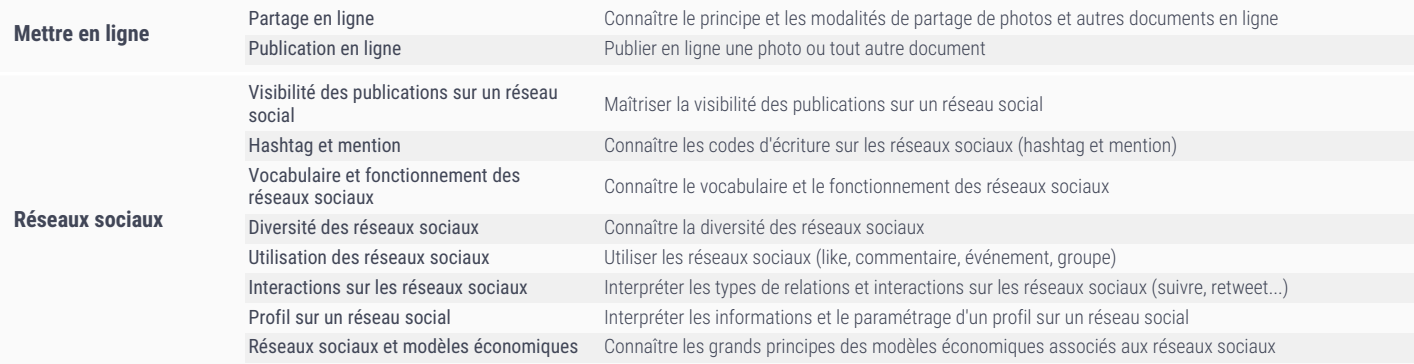

#### 2.3 Collaborer

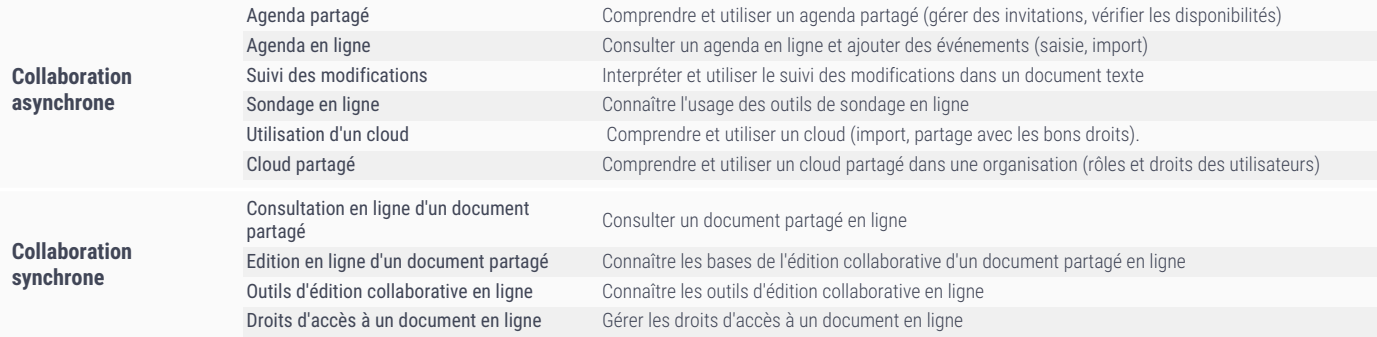

# 2.4 S'insérer dans le monde numérique

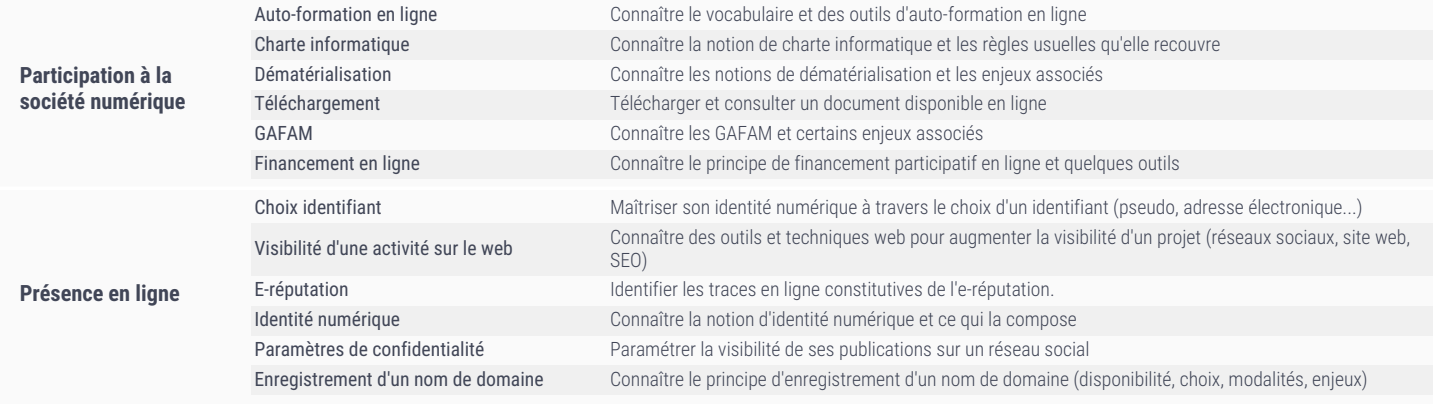

Ceci est un document de travail il évolue réquilèrement. Sa diffusion est restreinte et son usage limité aux utilisateurs de Pix Orga dans le cadre de la mise en oeuvre de l'accompagnement de leurs publics - Version du 24

# Création de contenu

#### 3.1 Développer des documents textuels

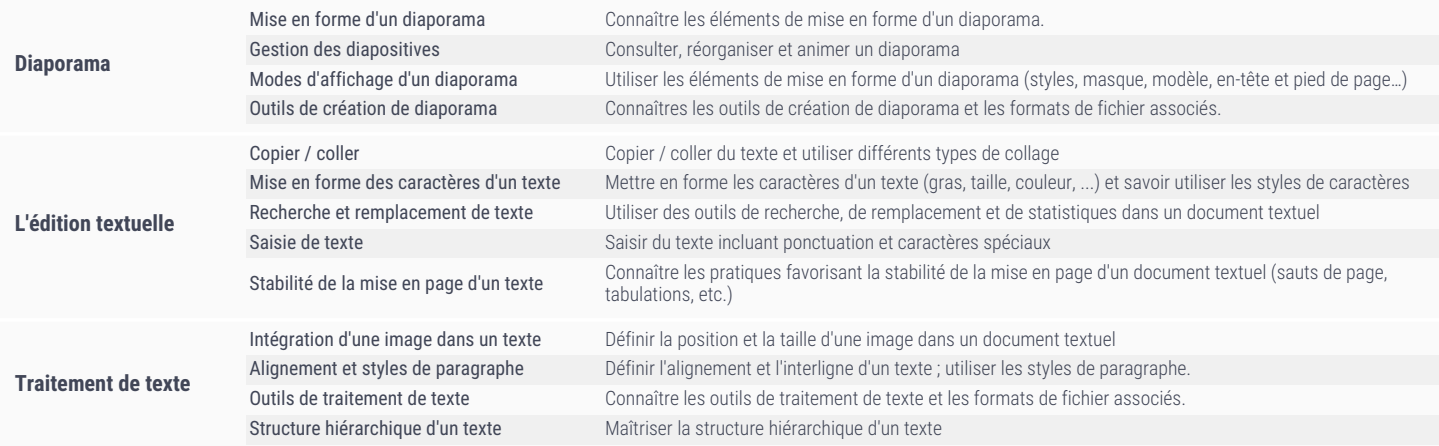

#### 3.2 Développer des documents multimedia

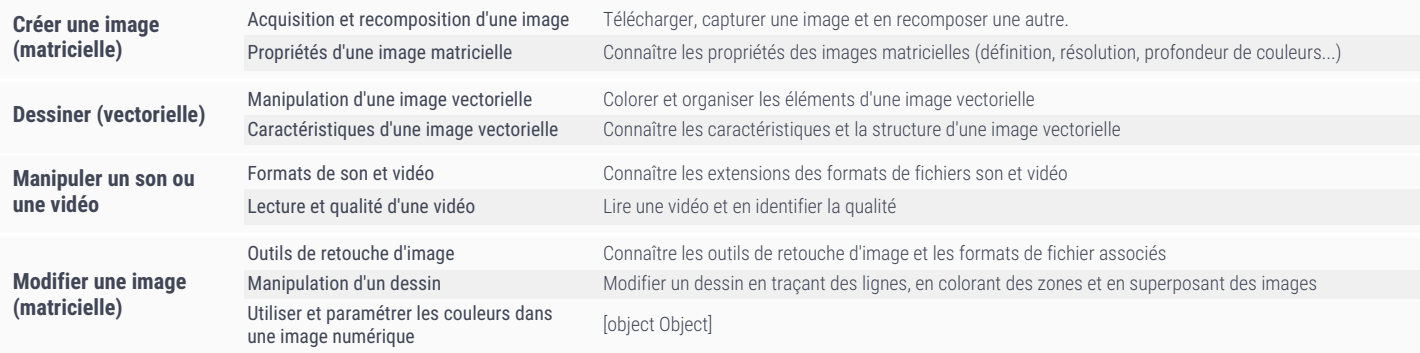

# 3.3 Adapter les documents à leur finalité

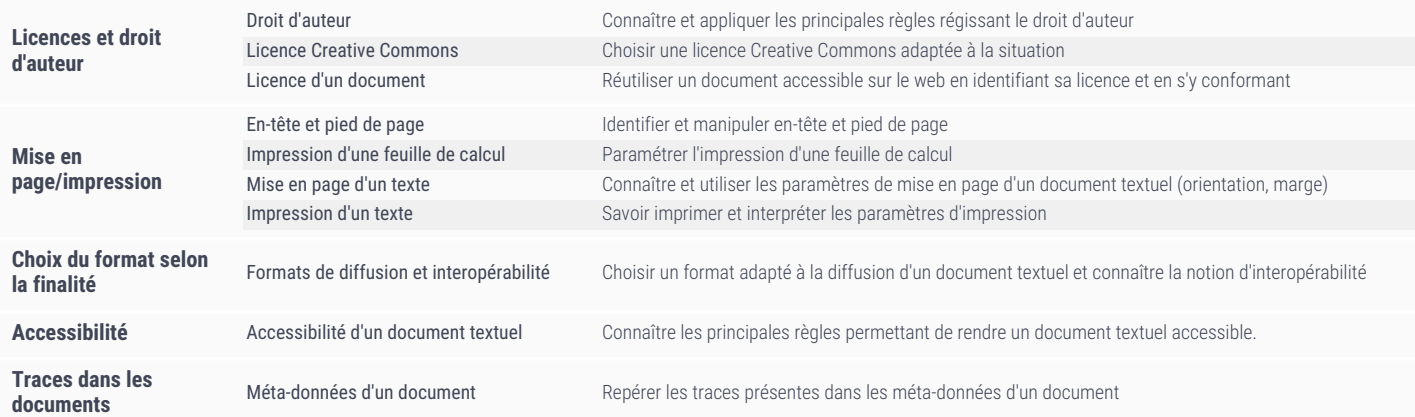

#### 3.4 Programmer

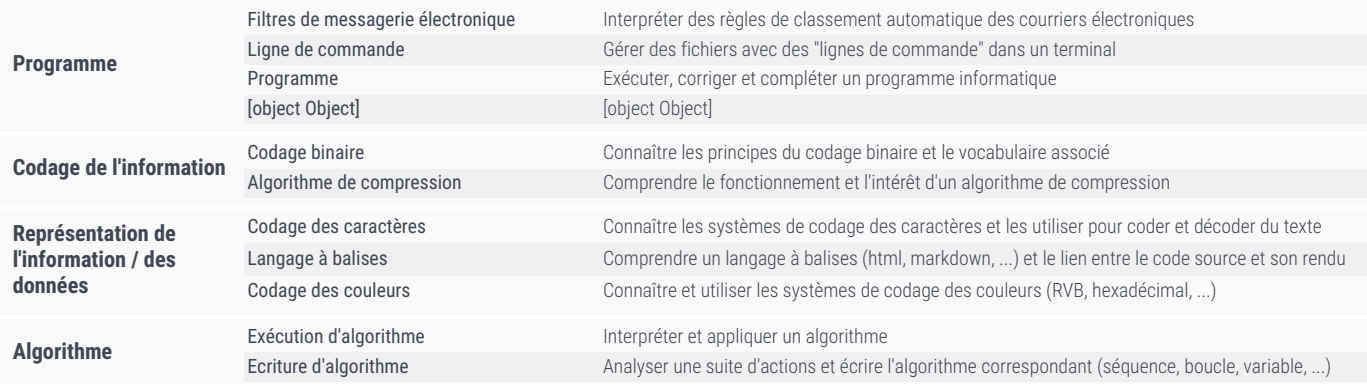

Ceci est un document de travail. Il évolue réqulièrement. Sa diffusion est restreinte et son usage limité aux utilisateurs de Pix Orga dans le cadre de la mise en oeuvre de l'accompagnement de leurs publics. - Version du 2

# Protection et sécurité

#### 4.1 Sécuriser l'environnement numérique

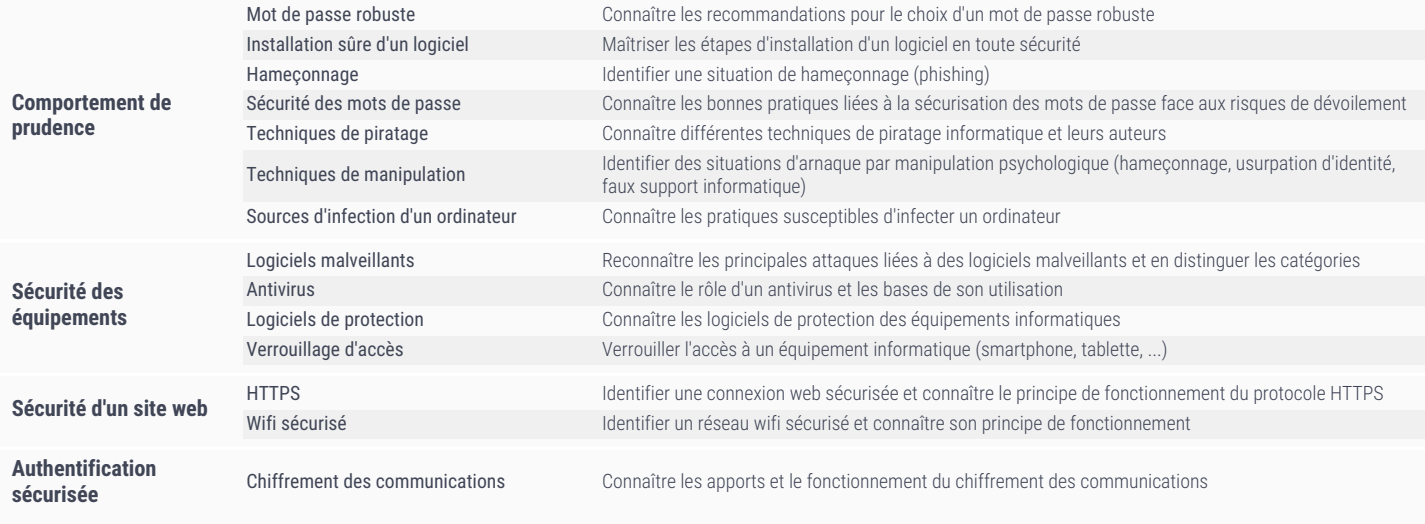

# 4.2 Protéger les données personnelles et la vie privée

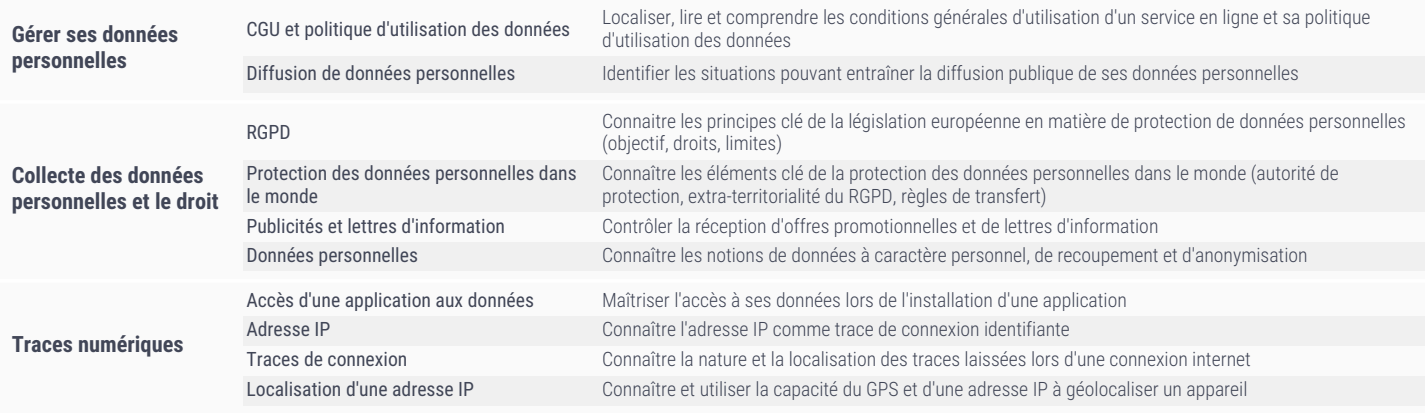

# 4.3 Protéger la santé, le bien-être et l'environnement

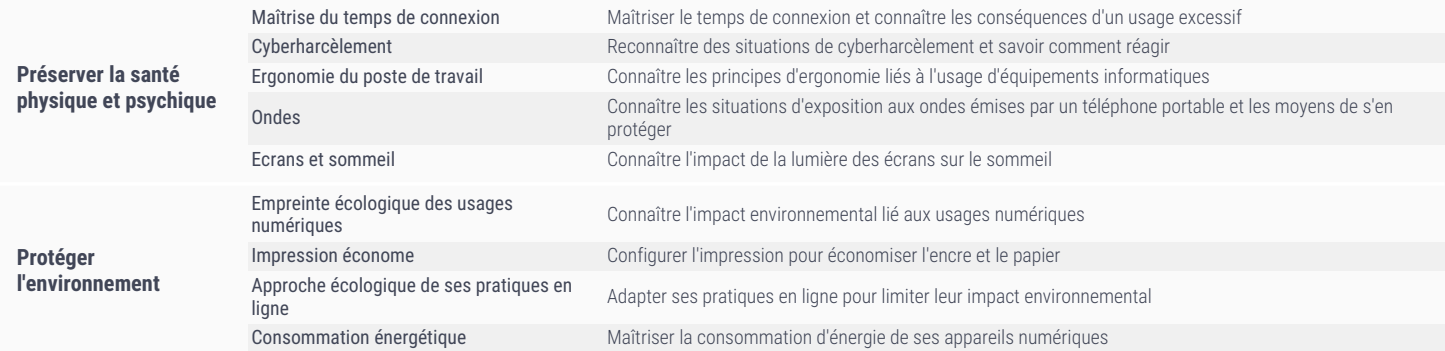

# Environnement numérique

## 5.1 Résoudre des problèmes techniques

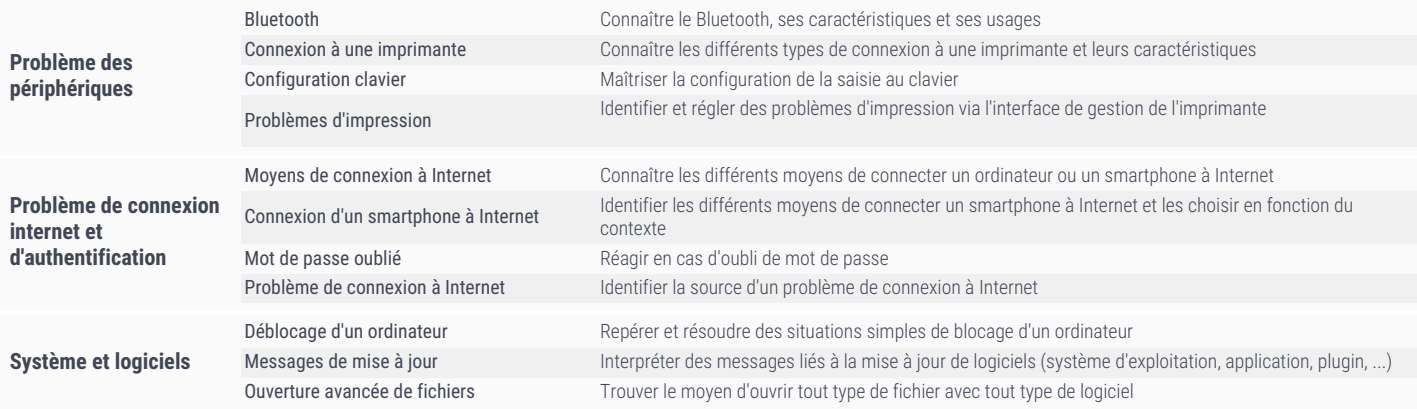

## 5.2 Construire un environnement numérique

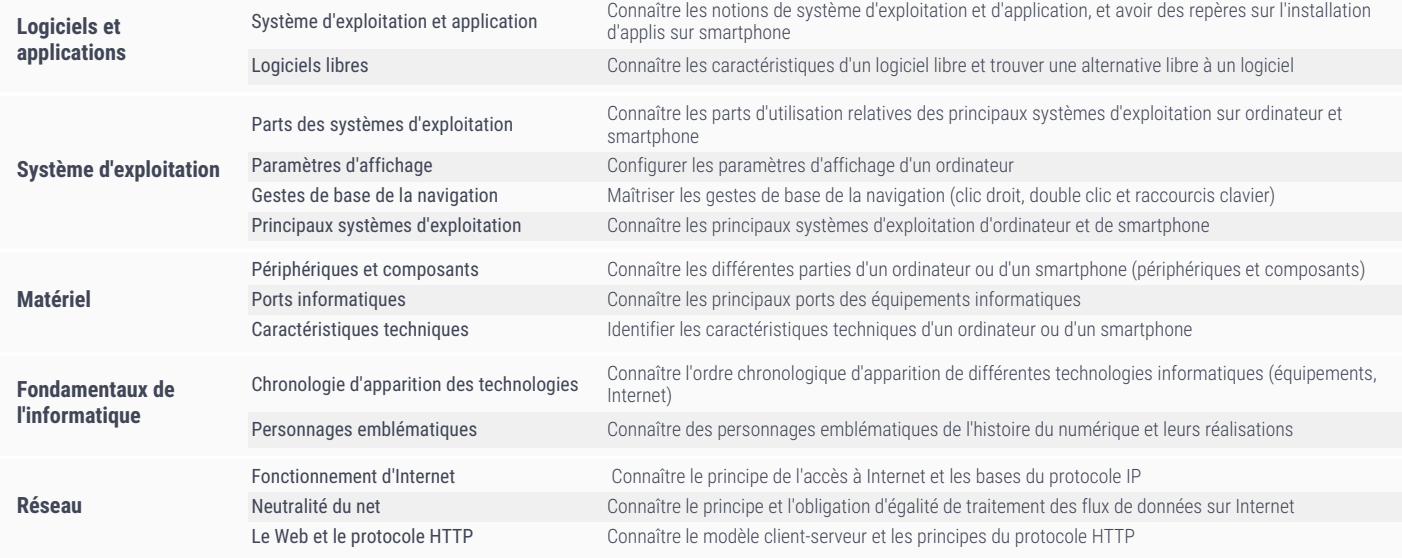